## 1、Googlefitをタップ

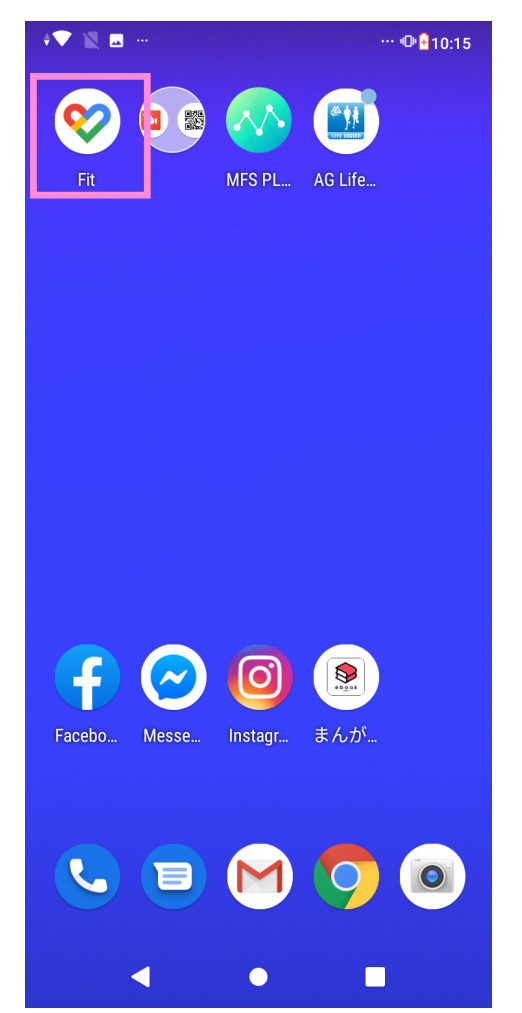

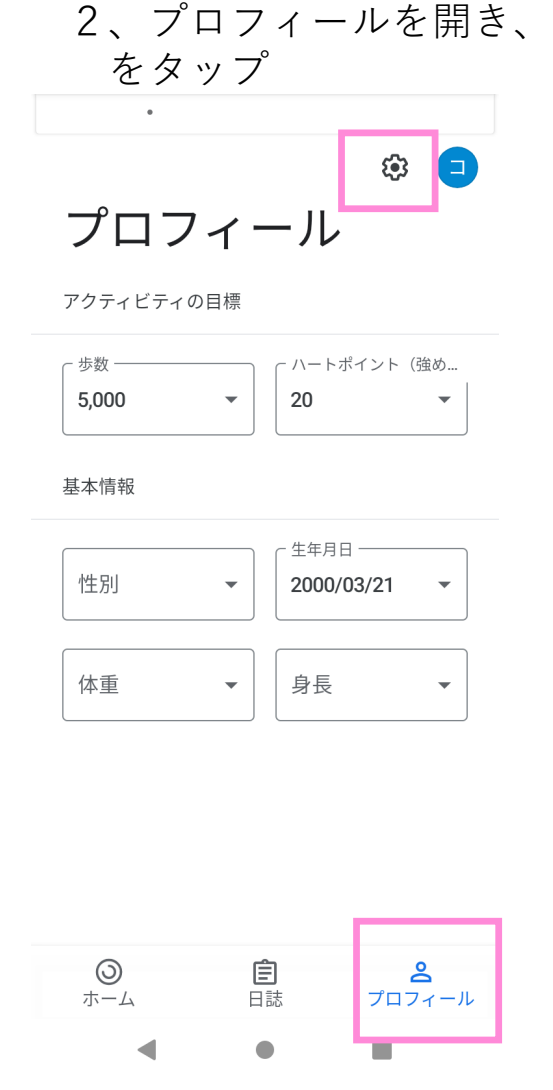

## 3、アクティビティの記録をタップ

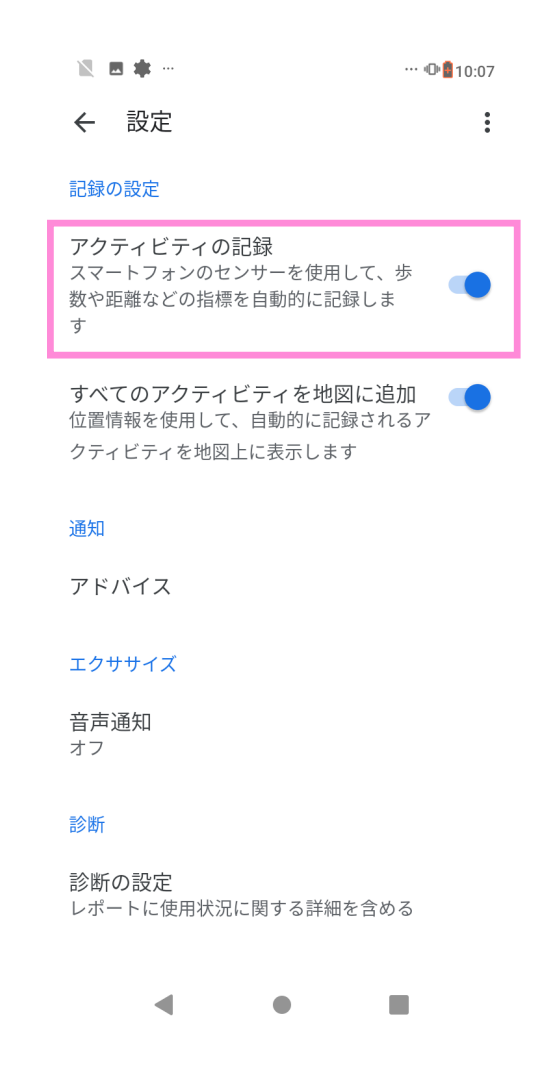